## **EDA\_CreateVektorEx**

EDA\_CreateVektorEx

!!!Funkcia sa už nepoužíva. Odporúame použi funkciu [EDA\\_CreateVectorRec](https://doc.ipesoft.com/display/D2DOCV21SK/EDA_CreateVectorRec)!!!

Funkcia pre vytvorenie vektora. (!!!NEODPORÚA!!! sa vytvára vektory priamo cez INSERT do DB. Nemusia by vytvorené všetky požadované štruktúry). Vytvorenie vektora bude so zapísaním logovacej informácie.

## **Deklarácia**

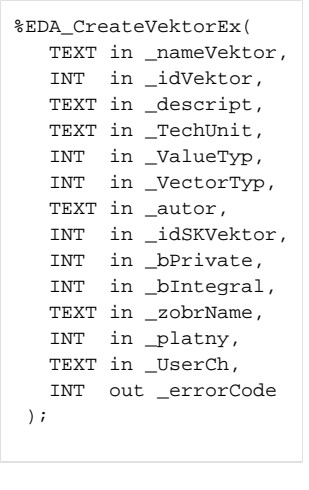

## **Parametre**

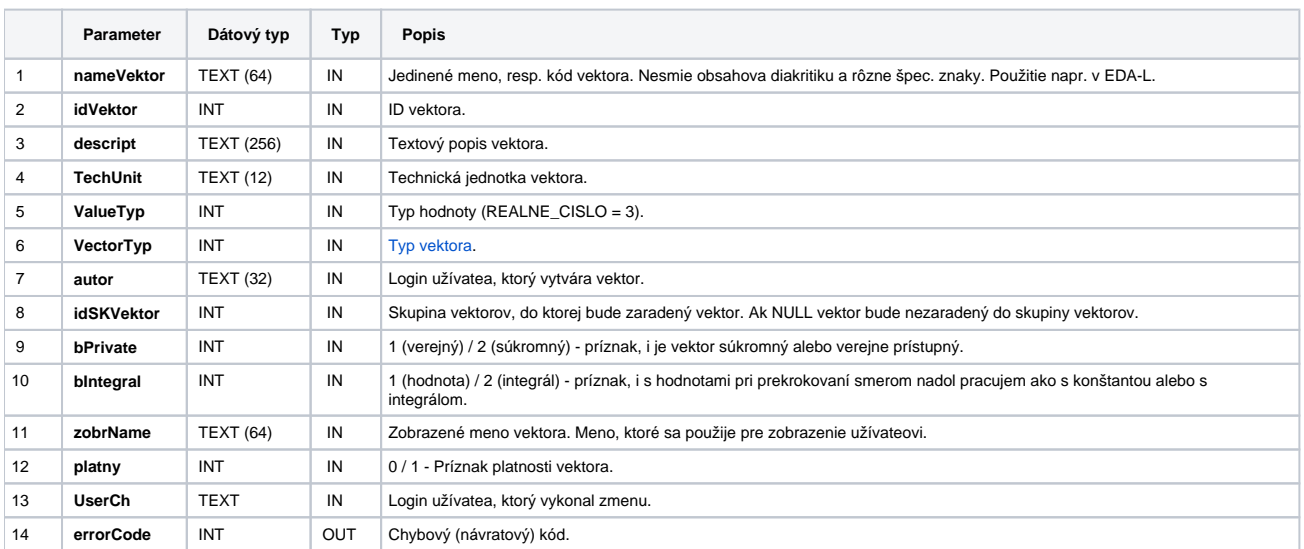

## **Súvisiace stránky:**

[Chybové kódy](https://doc.ipesoft.com/pages/viewpage.action?pageId=42702726) [EDA konštanty](https://doc.ipesoft.com/pages/viewpage.action?pageId=42702782) [Tvorba externých funkcií](https://doc.ipesoft.com/pages/viewpage.action?pageId=42702753)